# **SAS® Visual Analytics Add-In 8 for Office**

### **Basic Installation Requirements**

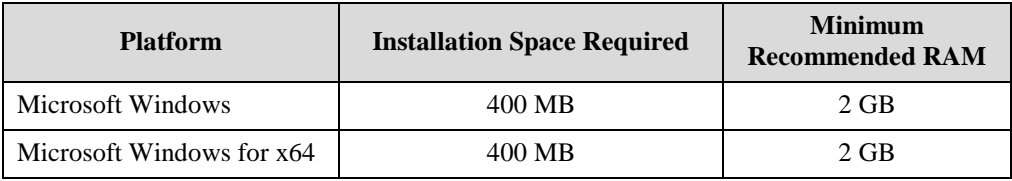

## **Supported Operating Systems**

SAS Visual Analytics Add-In for Office is supported on the following platforms:

- Microsoft Windows Server 2008 R2 with Service Pack 1
- Microsoft Windows Server 2008 with Service Pack 2 (both 32-bit and 64-bit versions)
- Microsoft Windows Server 2012
- Microsoft Windows Server 2012 R2
- Microsoft Windows Server 2016 Datacenter with Desktop Experience, Essentials Edition, and Standard with Desktop Experience (64-bit version) on the x64 chip family
- Microsoft Windows Server 2019
- Microsoft Windows 7 with Service Pack 1 Professional, Enterprise and Ultimate Editions (both 32-bit and 64-bit versions)
- Microsoft Windows 8 Professional and Enterprise (both 32-bit and 64-bit versions)
- Microsoft Windows 8.1 Professional and Enterprise (both 32-bit and 64-bit versions)
- Microsoft Windows 10 Professional and Enterprise (both 32-bit and 64-bit versions)

*Note: For information about SAS supported operating systems, use the menus to see support information for SAS 9.4 on the following web page: [SAS supported operating systems.](http://support.sas.com/supportos/list)*

#### *Additional Software Requirements*

One of the following versions of Microsoft Office is required:

- Microsoft Office 2010 (32-bit or 64-bit)
- Microsoft Office 2013 (32-bit or 64-bit)
- Microsoft Office 2016 (32-bit or 64-bit)
- Microsoft Office 2019 (32-bit or 64-bit)

The SAS Visual Analytics Add-In for Office is available as either a 32-bit or a 64-bit application. If you are using 32-bit Microsoft Office, you must use the 32-bit version of the SAS Visual Analytics Add-In for Office. If you are using 64-bit Microsoft Office, you must use the 64-bit version of SAS Visual Analytics Add-In for Office.

The SAS Visual Analytics Add-In for Office supports Microsoft Office desktop clients that are deployed from Microsoft Office 365 or on-premise deployment systems. Microsoft Office web applications that are browser-based are not supported.

### **System Requirements**

The SAS Deployment Wizard is used to ensure that a computer onto which you would like to install SAS Visual Analytics Add-In for Office software meets the minimum system software requirements. Space requirements will vary depending upon the third-party components and the individual files on your computer that need to be updated.

The SAS Deployment Wizard will inform you of the components that do not meet the minimum system requirements before updating them. The SAS Deployment Wizard will install these components if you do not already have them installed on your system:

- Microsoft .NET Framework 4.6
- Microsoft Windows Installer 3.1
- Microsoft Runtime Components 2013
- Microsoft Runtime Components 2017
- Microsoft Visual Studio Tools for Office 10.0

*Note: Though the SAS Deployment Wizard will install the Microsoft .NET Framework version listed above, SAS Visual Analytics Add-In 8.x for Office is supported with Microsoft .NET Framework 4.6 or later version in the .NET 4.x family.*

### **Additional Requirement Information**

The SAS Visual Analytics Add-In for Office provides access to SAS Visual Analytics (6.2 or later. Requires DirectX11; DirectX9C is recommended for performance).

*Note: The SAS Visual Analytics Add-In for Office is a subset of the SAS Add-In for Microsoft Office product. It is an Office add-in which supports opening Visual Analytics reports.*